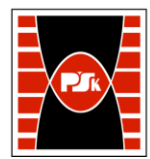

# **3. KARTA PRZEDMIOTU**

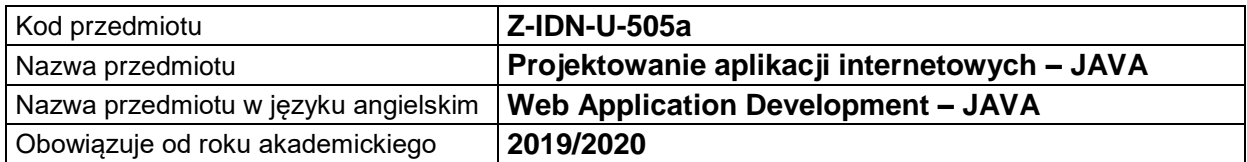

# **USYTUOWANIE MODUŁU W SYSTEMIE STUDIÓW**

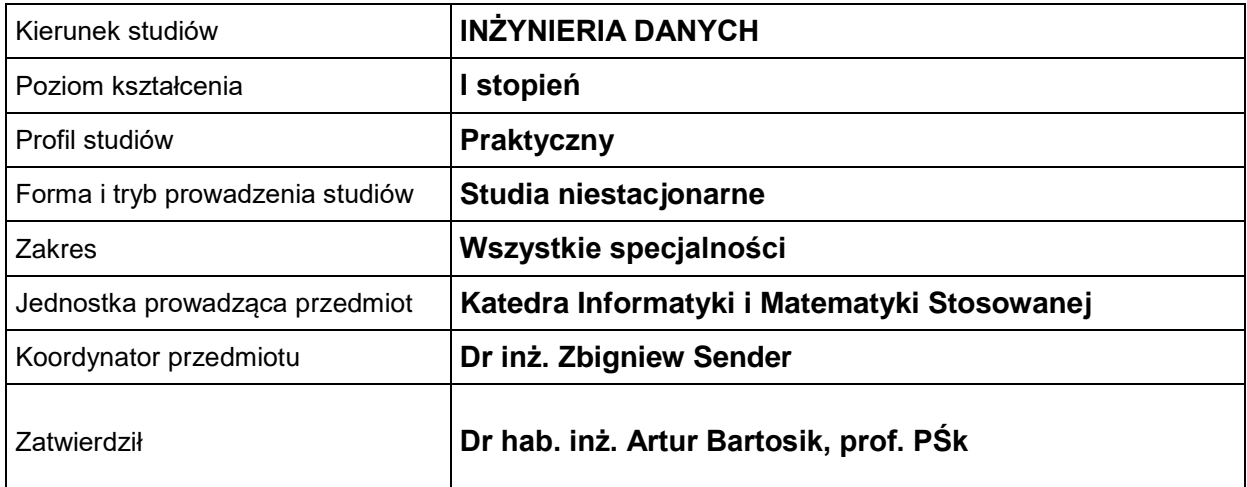

## **OGÓLNA CHARAKTERYSTYKA PRZEDMIOTU**

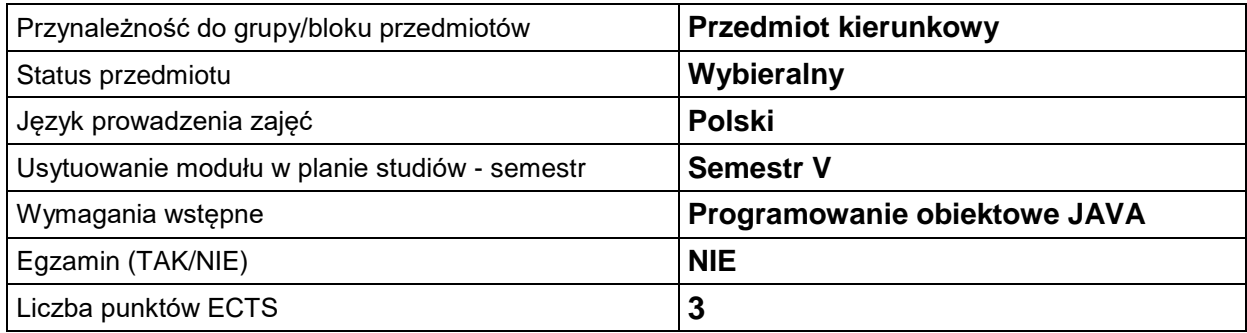

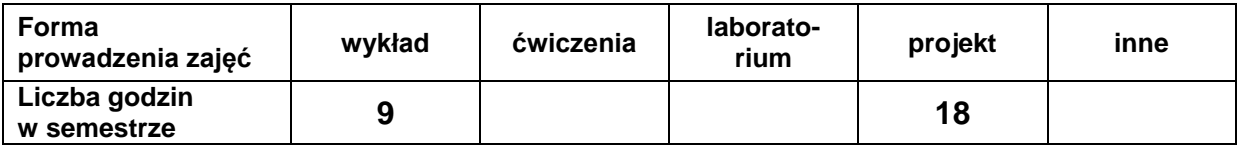

# **EFEKTY UCZENIA SIĘ**

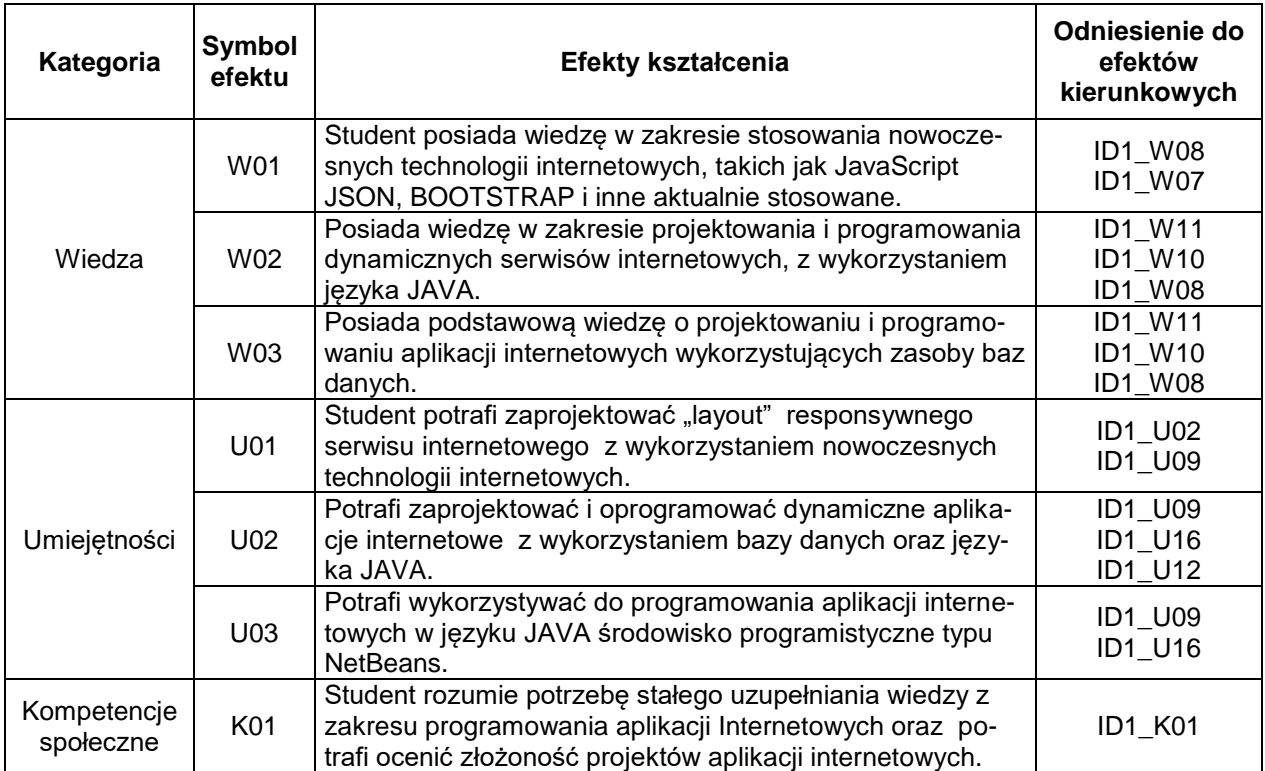

# **TREŚCI PROGRAMOWE**

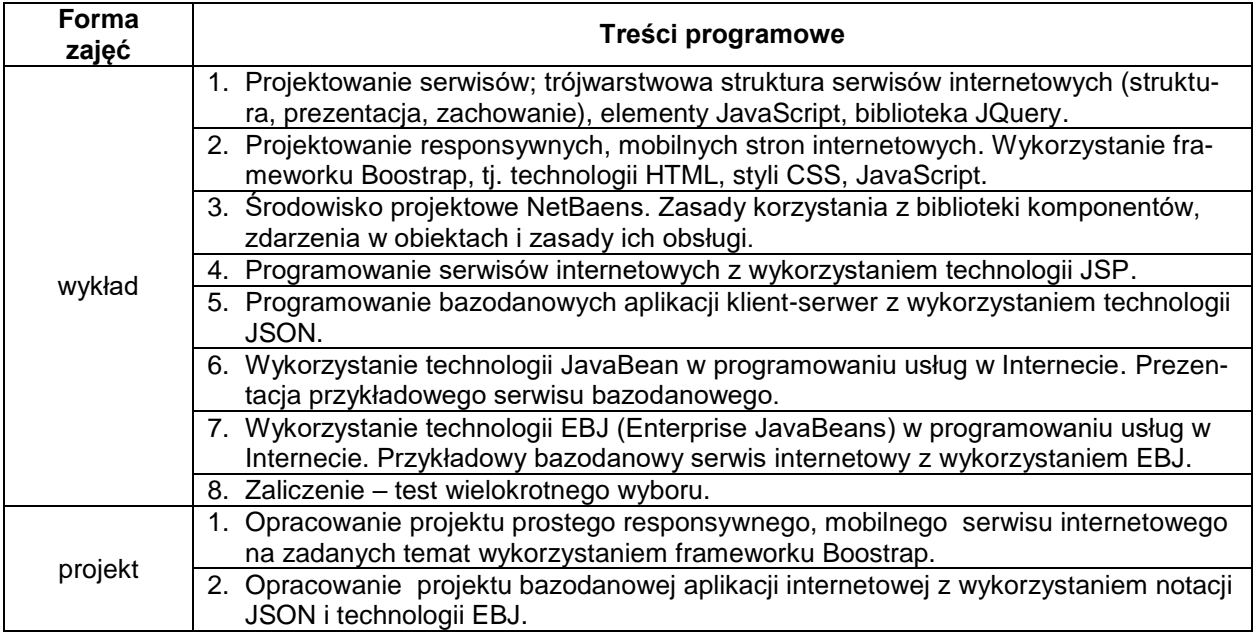

# **METODY WERYFIKACJI EFEKTÓW UCZENIA SIĘ**

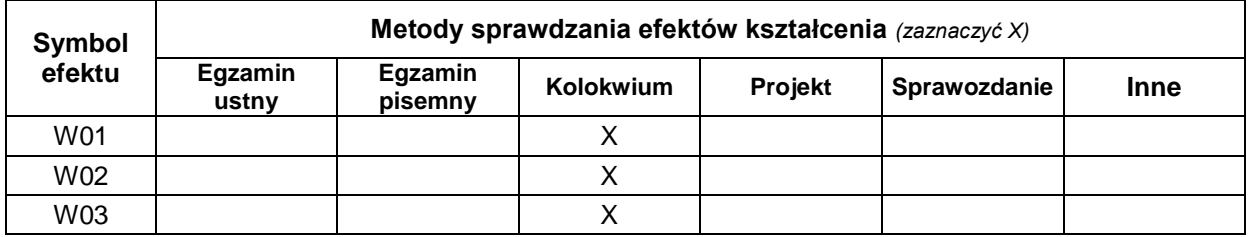

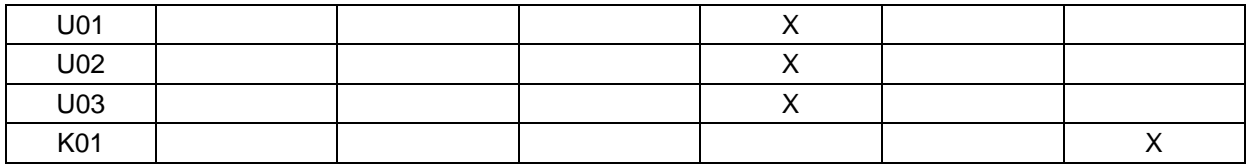

## **FORMA I WARUNKI ZALICZENIA**

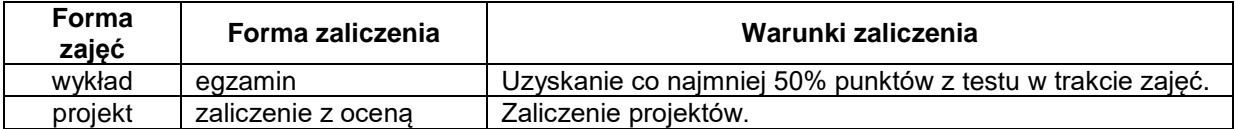

## **NAKŁAD PRACY STUDENTA**

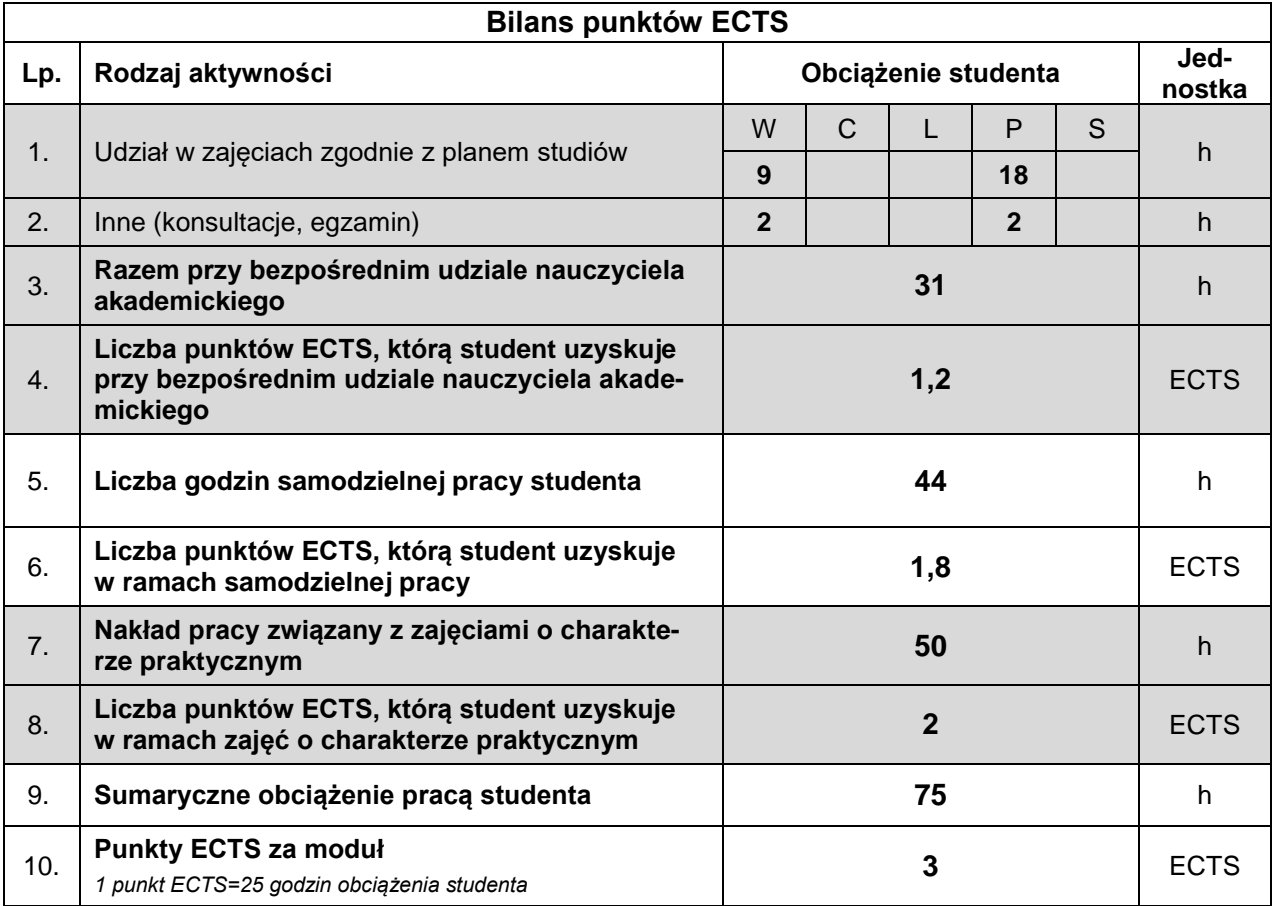

#### **LITERATURA**

- 1. Barteczko K., *Java: programowanie praktyczne od podstaw*, Wydawnictwo Naukowe PWN, Warszawa 2014.
- 2. Eckel B., *Thinking in Java*, edycja polska (tł. Przemysław Szeremiota), wyd. IV, Helion, Gliwice 2008.
- 3. Monson-Haefel R., Burke B., *Entrprice JavaBean 3.0*, Helion, Gliwice 2007.